## **How to Use Q-Shift**

**Video description:** How to use Q-Shift in QuickShow

[Return to tutorial videos](http://wiki.pangolin.com/doku.php?id=quickshow:video)

From: <http://wiki.pangolin.com/> - **Complete Help Docs**

Permanent link: **[http://wiki.pangolin.com/doku.php?id=quickshow:video:quickshow\\_quickhints\\_q-shift](http://wiki.pangolin.com/doku.php?id=quickshow:video:quickshow_quickhints_q-shift)**

Last update: **2024/01/20 21:54**

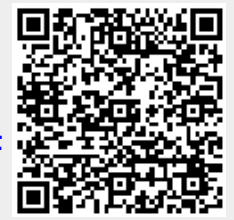